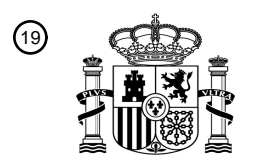

OFICINA ESPAÑOLA DE PATENTES Y MARCAS

ESPAÑA

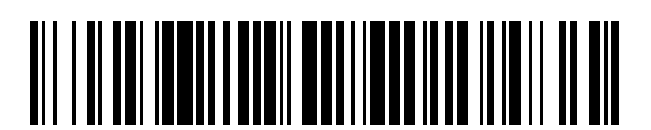

T3

<sup>11</sup> **2 393 279** Número de publicación:

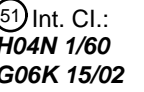

*H04N 1/60* (2006.01) *G06K 15/02* (2006.01)

# <sup>12</sup> TRADUCCIÓN DE PATENTE EUROPEA

Número de solicitud europea: 96 **01113627 .2**

96 Fecha de presentación: **15.06.2001**

97 Número de publicación de la solicitud: **1205880**

Fecha de publicación de la solicitud: 97 **15.05.2002**

Título: **Sistema, procedimiento y medio de grabación de comparación de color por ordenador** 54

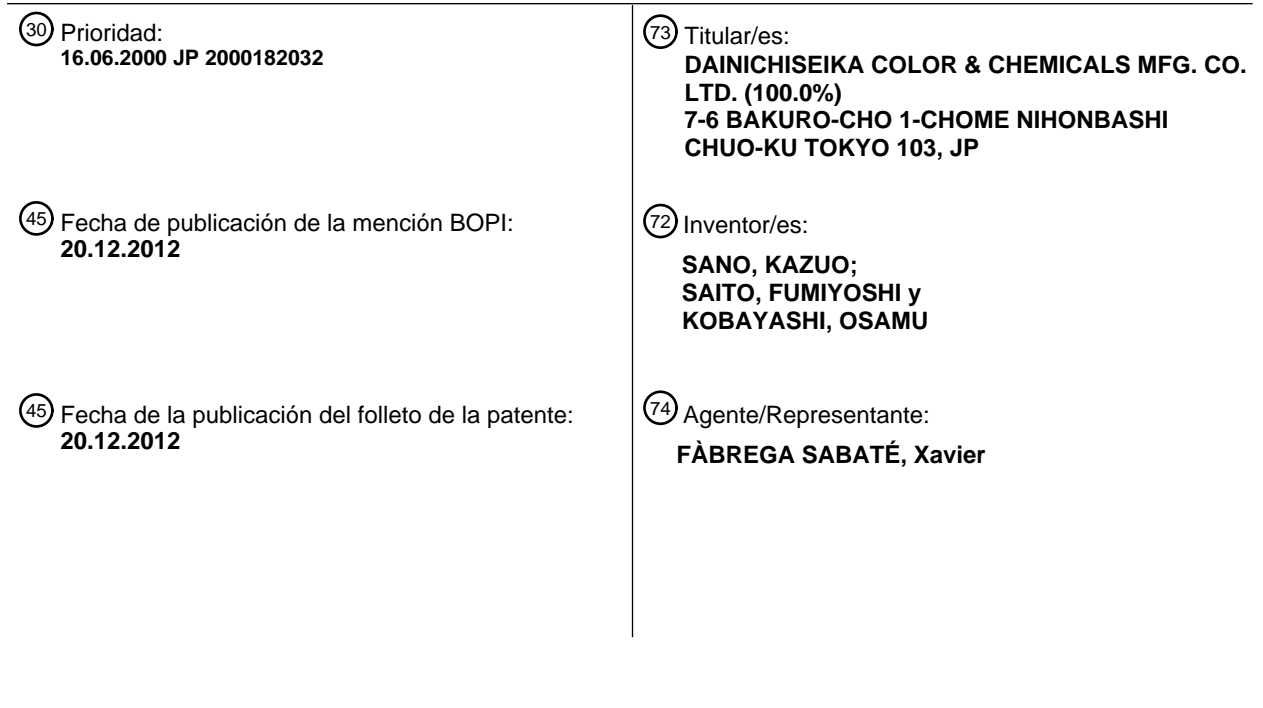

ES 2 393 279 T3 **ES 2 393 279 T3**

Aviso: En el plazo de nueve meses a contar desde la fecha de publicación en el Boletín europeo de patentes, de la mención de concesión de la patente europea, cualquier persona podrá oponerse ante la Oficina Europea de Patentes a la patente concedida. La oposición deberá formularse por escrito y estar motivada; sólo se considerará como formulada una vez que se haya realizado el pago de la tasa de oposición (art. 99.1 del Convenio sobre concesión de Patentes Europeas).

### **DESCRIPCIÓN**

Sistema, procedimiento y medio de grabación de comparación de color por ordenador

5 1. Campo de la invención

La presente invención se refiere a un sistema CCM (comparación de color por ordenador), para el cálculo de una relación de mezcla de colorantes para reproducir un color objetivo deseado, un procedimiento de cálculo CCM y un medio de grabación.

10

### 2. Declaración de la técnica relacionada

Un sistema CCM anterior es de tipo autónomo, y consta de un espectrofotómetro para medir un color y un sistema de ordenador, que almacena una base de datos de colorantes y un programa para calcular una relación de mezcla 15 de los colorantes. Tal sistema CCM anterior calcula una relación de mezcla de colorantes utilizando la base de datos de colorantes y el programa para calcular una relación de mezcla, en base a los datos colorimétricos medidos por medio de un espectrofotómetro. Un procedimiento para seleccionar un color de recubrimiento se conoce del documento EP 0 822 396 A1. Según este procedimiento, se determinan de antemano la reflectancia y los valores tri-estímulo de múltiples muestras con materiales de los componentes conocidos que constituyen la superficie

- 20 recubierta y se introducen en un sistema informático. Cuando se debe reproducir y enviar un color deseado, se interpolan los componentes necesarios. El documento WO 92/10791 A1se refiere a un sistema y un procedimiento para la producción de reproducciones corregidas en color de los colores de imágenes originales en un proceso de impresión para evitar el problema de que la imagen creada en un monitor es sustancialmente diferente de la imagen impresa. Con este fin, se calcula una imagen de simulación teniendo en cuenta la capacidad de los agentes 25 colorantes utilizados para la impresión. Un sistema similar se conoce del documento EP 0 653 879 A2. También
- este sistema toma en cuenta las condiciones de impresión cuando se visualiza una imagen en un monitor.

# **RESUMEN DE LA INVENCIÓN**

- 30 Aunque un espectrofotómetro puede proporcionar datos calorimétricos de una muestra plana con una alta precisión, no puede proporcionar datos calorimétricos de una muestra con una superficie curvada o una muestra muy pequeña. Por tanto, es imposible calcular una relación de mezcla de colorantes debido a la falta de datos calorimétricos. Alternativamente, no es necesariamente indispensable obtener datos calorimétricos precisos mediante un espectrofotómetro de modo que un color de muestra pueda ser reproducido estrictamente con una alta 35 precisión, por ejemplo en una etapa de diseño de un proceso de impresión. Además, un sistema CCM de tipo
- autónomo es muy caro.

La presente invención se ha realizado para resolver los problemas anteriores y su objeto es proporcionar un sistema CCM relativamente barato y que alivie la necesidad de un espectrofotómetro, un procedimiento CCM y un 40 medio de grabación.

La presente invención se define en las reivindicaciones 1 a 22.

# **BREVE DESCRIPCIÓN DE LOS DIBUJOS**

45

La Figura 1 es un diagrama de bloques que muestra una construcción de hardware concreta de un sistema CCM según una realización de la presente invención,

La Figura 2 es un diagrama de bloques funcional de un sistema CCM según una realización de la presente 50 invención,

La Figura 3 muestra un diagrama de flujo para describir un proceso de cálculo CCM según una realización de la invención,

55 La Figura 4 es un diagrama de flujo para describir un proceso de corrección de cálculo CCM según una realización de la invención,

La Figura 5 es un diagrama que muestra esquemáticamente una pantalla para especificar las diferencias de valores de especificación de color,

60

La Figura 6 muestra una tabla de un ejemplo de una lista de relaciones de mezcla de colorantes calculadas,

La Figura 7 es un diagrama conceptual para explicar generalmente un índice de metamerismo,

La Figura 8 es un diagrama conceptual para explicar el "procedimiento 1" de cálculo de un índice de metamerismo,

5 La Figura 9 es un diagrama conceptual para explicar el "procedimiento 2" de cálculo de un índice de metamerismo, y

La Figura 10 es un diagrama de flujo para explicar un proceso de cálculo de las diferencias de matiz, brillo y saturación en base a una relación de mezcla de colorantes de introducida por un usuario, y mostrar las diferencias.

### DESCRIPCIÓN DE LAS REALIZACIONES PREFERIDAS

Se describirán realizaciones de la presente invención con referencia a los dibujos.

15 La Figura 1 es un diagrama de bloques que muestra una construcción de hardware concreta de un sistema de cálculo CCM según una realización de la presente invención. Tal y como se muestra en la Figura 1, un cliente 10 está conectado con Internet (World Wide Web) 12 a través de un servidor 11 para un proveedor, y un servidor web 14 está conectado con Internet 12. Es decir, el cliente 10 y el servidor web 14 están conectados entre sí a través de Internet.

20

10

Un ordenador principal 1 ejecuta un programa, y regula y monitoriza la ejecución del programa por medio de un programa de sistema predeterminado. Por ejemplo, el equipo tiene una CPU (Unidad Central de Procesamiento) montada sobre una placa del sistema, memoria RAM (memoria de acceso aleatorio), memoria ROM (Memoria de Solo Lectura) y un disco duro HD de tipo interior o exterior. El equipo está diseñado de manera que la CPU lee 25 adecuadamente un programa deseado del HD 3 y ejecuta un proceso deseado utilizando el programa.

Además, el ordenador servidor 1 tiene un dispositivo de visualización 4 con una pantalla de monitorización, un dispositivo de entrada de datos 5 para introducir diversos tipos de información específica, y un dispositivo de lectura 6 para la lectura de unos medios que incluyen una unidad de CD-ROM y FDD. El equipo 1 tiene además un

- 30 dispositivo de comunicación que se comunica con otro sistema a través de una red y tiene un módem, una entidad adoptadora de terminal o una tarieta de red, y un dispositivo de control de comunicación 7 para controlar el dispositivo de comunicación 8. El dispositivo de entrada de datos 5 se compone de un dispositivo de señalización tal como un teclado, un ratón o similar. El servidor web 14 tiene una unidad de almacenamiento de datos de programa 16 que almacena un programa de cálculo CCM y bases de datos de colorantes y chips de color o
- 35 similares. Alternativamente, se puede utilizar un ordenador de tipo autónomo que tiene un disco duro y un cuerpo principal. En este caso, el programa de cálculo CCM y las bases de datos de colorantes y chips de color pueden ser almacenados en el disco duro, de modo que el programa y bases de datos pueden ser leídos desde el disco al cuerpo principal para ejecución, cuando se activa el equipo. Alternativamente, es posible almacenar un programa de cálculo CCM y bases de datos de los colorantes y los chips de color o similares, en un medio tal como CD-ROM
- 40 o un disquete. El dispositivo de lectura de medios 6 puede leer el programa y las bases de datos para su instalación en el disco duro 3. Cada uno de estos medios constituye así un medio de grabación del programa de cálculo CCM. El programa de cálculo CCM en sí mismo también cae dentro del alcance de la presente invención.
- La Figura 2 muestra un diagrama de bloques funcional de un sistema de cálculo CCM 20 para la ejecución de un 45 programa de cálculo CCM según la presente invención. El sistema de cálculo CCM 20 de la invención tiene una unidad de datos de entrada 20b para introducir diversos tipos de datos, una unidad de almacenamiento de datos 20d para almacenar datos de colorantes, etc., y una unidad 20c de datos de operación para ejecutar la operación de datos en base a los datos de entrada y a los datos almacenados. El sistema 20 tiene además una unidad de visualización de datos 20e para mostrar los resultados de la operación y los datos de colorantes o similares, y una
- 50 unidad de control 20a. La unidad 20a regula el procesado en la unidad de entrada de datos 20b, unidad de almacenamiento de datos 20d, unidad de operación de datos 20c y la unidad de funcionamiento de la unidad de visualización de datos 20e.

## (CCM proceso de cálculo)

55

A continuación, un proceso de cálculo CCM realizado mediante la ejecución de un programa de cálculo CCM, según una realización de la invención, se describirá con referencia a la Figura 3.

En primer lugar, un usuario accede a una unidad de programa de almacenamiento de datos 16 (paso 21) en el 60 servidor web 14 mediante el dispositivo de entrada de datos 5 del cliente 10 a través del servidor 11 para un proveedor e Internet 12. La unidad de almacenamiento de datos de programa almacena el programa de cálculo CCM y bases de datos de colorantes y chips de color o similar. Cuando el acceso se realiza con éxito, la pantalla de control del dispositivo de visualización 4 muestra una lista de nombres y números de referencia de un grupo de chips de color (paso 22).

- Entonces, el usuario introduce un número de referencia de un chip de color (por ejemplo, un chip de color 5 seleccionado a partir de un atlas de color estándar para pinturas) cuyo color es similar a un color objetivo deseado a reproducir, por medio del dispositivo de entrada de datos 5 (paso 24). Una pantalla se muestra en la pantalla para especificar las diferencias de valores de especificación de color con respecto a los valores de especificación de color del chip de color que tiene el número de referencia de entrada (paso 26). Las diferencias pueden ser introducidas en la pantalla. Además, cada valor de especificación de color y la reflectancia espectral (o
- 10 transmitancia espectral), correspondiente a cada número de referencia de cada chip de color, se almacenan de antemano en la unidad de almacenamiento de datos de programa 16. Por lo tanto, los valores tri-estímulo X, Y y Z se pueden calcular basándose en la entrada (por adelantado) de valores de especificación de color, que se corresponden con el color evaluado visualmente similar al color objetivo.
- 15 Alternativamente, los valores de especificación de color (por ejemplo, valores de especificación de sistema de Munsell, etc.) pueden introducirse directamente, sin introducir el número de referencia de un chip de color y las diferencias de valores de especificación de color como en los pasos 22 a 26 mostrados en la Figura 3.
- La Figura 5 muestra un ejemplo de una pantalla para especificar las diferencias de valores de especificación de 20 color. Tal y como se muestra en la Figura 5, las muestras de color pueden estar dispuestas en orden descendente o ascendente de un matiz, saturación y brillo para la selección de un chip de color con matiz, saturación y brillo deseado. Más específicamente, las escalas que indican las diferencias ∆ H \*, ∆ L \*, ∆ C \* de un matiz, brillo y saturación se muestran en la pantalla de la Figura 5. Se puede seleccionar un punto deseado en cada escala para especificar cada una de las diferencias de matiz, brillo y saturación, mediante el clic de un ratón en el punto 25 deseado. Además, tres conjuntos (vectores) de las partes de color de la pantalla de muestra se disponen en orden
- descendente o ascendente de matiz, saturación y brillo, respectivamente. Una parte de visualización de la muestra de color deseada se puede seleccionar para especificar cada una de las diferencias de matiz, brillo y saturación, mediante el clic de un ratón en la parte de pantalla que desee en cada vector. El cliente puede elegir cualquiera de los procedimientos descritos anteriormente. 30

Aunque las escalas de un matiz ∆ H \*, brillo ∆ L \* y saturación ∆ C ∆ C \* se muestran en la pantalla de la Figura 5, cualquier sistema de especificación de color se puede aplicar siempre que se pueda convertir a valores tri-estímulo XYZ. Dicho sistema de especificación de color incluye el sistema de color Munsell (HVC) y L \* a \* b \*.

- 35 En la realización en la que los valores de especificación de color (por ejemplo, valores de especificación de sistema de color Munsell) se introducen directamente, se introducen por adelantado valores de especificación que corresponden a cada chip de color Munsell. Valores tri-estímulo XYZ correspondientes a cada chip de color Munsell se pueden calcular convirtiendo de antemano los valores de especificación de color de entrada. Los valores de la especificación a veces especificados (entrada) del sistema de color Munsell no coinciden con ninguno de los 40 valores de especificación del sistema de color Munsell introducidos por adelantado y los valores de especificación
- del sistema de color Munsell correspondientes a los chips adyacentes (circundantes) de colores Munsell. En este caso, los valores tri-estímulo XYZ que corresponden a los valores de especificación directa de entrada del sistema Munsell se pueden calcular por interpolación en base a los valores de especificación del sistema Munsell (introducidos por adelantado) correspondientes a los chips de color Munsell adyacentes. 45
	- A continuación, una pantalla para seleccionar un objeto a colorear se visualiza en el dispositivo de visualización 4 (etapa 28). En la presente realización, "plástico (opaco)", "plástico (transparente)", "un objeto para una pintura" o "un objeto para imprimir" se muestran como un objeto a colorear.
- 50 Cuando cada uno de los objetos a colorear se selecciona (etapa 30, "Sí"), los datos deseados se leen desde la unidad de almacenamiento de datos de programa 16, "colorante", "resina" y "aplicación" correspondientes al objeto seleccionado a colorear se muestran en el dispositivo de visualización 4 (etapa 32).

En la presente realización, cuando se selecciona "plástico (opaco)",

"Colorantes para resinas PVC",

"Colorantes para resinas PS-ABS ",

60 "Colorantes para resinas PE-PP",

55

"Colorantes para resinas epoxi",

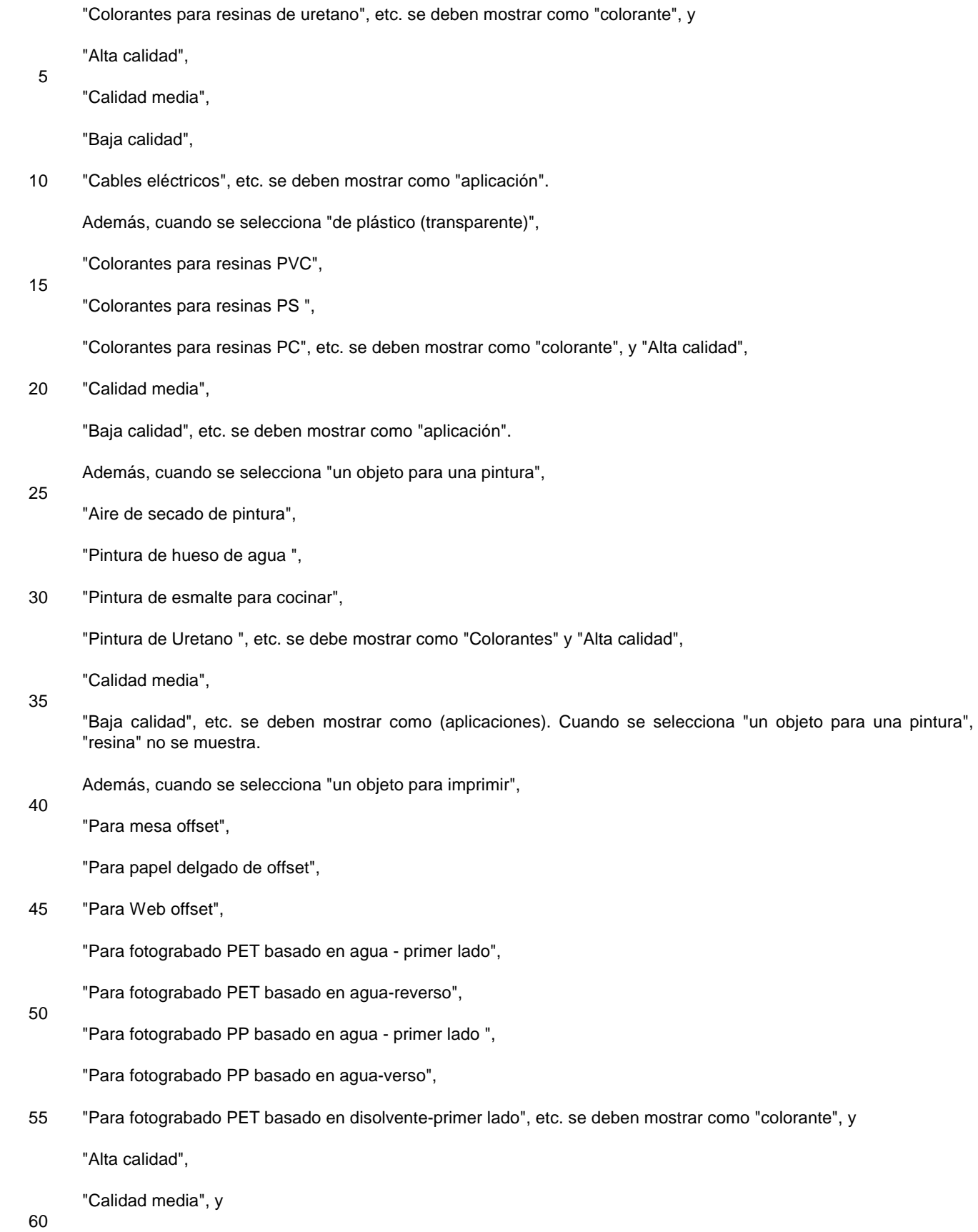

"Baja calidad" se deben mostrar.

Una vez que se han seleccionado "colorante", "resina" y "aplicación" (etapa 34), los datos deseados se leen de la unidad de programa de almacenamiento de datos 16 para calcular una relación de mezcla de colorantes, que corresponde con el "colorante", "resina" y "aplicación" seleccionado, que se muestra a continuación (paso 38).

5 A continuación, se describirán los procedimientos para calcular la relación de mezcla de colorantes en el paso 38.

(1) En el caso de "un objeto para imprimir"

La ecuación de Kubelka-Munk se representa como la siguiente ecuación (1).

10

$$
K/S = (1 - R)^2 / 2R \cdots (1)
$$

El desarrollo inverso de la ecuación (1) proporciona la siguiente ecuación (2).

$$
\bf 15
$$

$$
R=1+(K/S)-(K/S)^{2}+2(K/S)^{1/2} \cdots (2)
$$

En las ecuaciones, R es la reflectancia espectral de un objeto, K es un coeficiente de absorción de un objeto, y S es un coeficiente de dispersión.

20 En el caso de "un objeto para imprimir" (procedimiento constante único), una cantidad especificada de cada colorante (por ejemplo, tinta) se pesa y se usa para colorear un objeto. La reflectancia espectral del objeto coloreado se mide para calcular y registrar (K/S) del colorante por adelantado. Se graba el valor Fn del colorante como una función de K/S. Fn se representa mediante la siguiente ecuación (3).

25

$$
Fn = ( (K/S) n - (K/S)_{o}) / Cn \cdots (3)
$$

En la ecuación, (K/S) n es un valor de K/S de una impresión de color calculado según la ecuación (1) y la reflectancia espectral de un colorante, y (K/S) o es un valor K/S de un objeto (por ejemplo, un papel) a colorear. Además, Cn es un peso en términos de porcentaje en peso de un colorante, Fn es un valor K/S característico de

30 una impresión en color por cada unidad percentil de peso de un colorante, y n es el nombre de un colorante. Un objeto de color con una mezcla de una pluralidad de colorantes tiene un valor de mezcla (K/S) calculado mediante la siguiente ecuación (4).

$$
(K/S) mix = F1C1 + \cdots + FnCn + (K/S)0 \cdots (4)
$$

35

Dado que las simulaciones de relaciones de mezcla de muestras de prueba para tonificación son conocidas, Cn mostrado en la ecuación (4) es conocido. En y  $(K/S)$  e se registran en un sistema de cálculo CCM con antelación. Se puede por lo tanto calcular (K/S)<sub>mezcla</sub> de una muestra de ensayo. El valor de (K/S)<sub>mezcla</sub> puede sustituirse en el material (K/S) en la ecuación (2) para obtener una reflectancia espectral según una simulación CCM (RPR).

40 (2) En el caso de "un plástico (opaco)" y "un objeto para una pintura"

En el caso de "un plástico (opaco)" y "un objeto para una pintura" (procedimiento de doble constante), se aplica la ecuación de Duncan (5)

$$
(K/S) mix = (K_1 C_1 + \cdots + Kn C n + K_0) \nearrow
$$
  

$$
(S_1 C_1 + \cdots + Sn C n + S_0) \qquad \cdots \qquad (5)
$$

45

para el cálculo de (K/S)<sub>mezcla</sub> para una mezcla de colorantes. En la ecuación, Kn es un coeficiente de absorción, Sn es un coeficiente de dispersión, y Cn es una cantidad en términos de porcentaje en peso de cada objeto de color. Además, K<sub>0</sub> es un coeficiente de absorción de un objeto a colorear (por ejemplo, una resina, etc.), y también su 50 coeficiente de dispersión. La ecuación (5) puede representarse como la siguiente ecuación (6), a condición de que uno de los colorantes mezclados, tal como dióxido de titanio, se especifica como una referencia "a" y los coeficientes de dispersión de los otros colorantes se representan como valores relativos con respecto a los de la referencia "a".

# $(K/S)$  mix={ $\Sigma(K n/S n)(S n/S a)C n+(K_0/S_0)(S_0/S a)$ }  $\angle$ { $\Sigma$ (Sn/Sa)Cn+S<sub>o</sub>/Sa} ... (6)

En la ecuación (6), Kn/Sn es un valor K/S según la ecuación (1) y cada reflectancia medida espectral de cada objeto de color. K<sub>0</sub>/S<sub>0</sub> es un valor de K/S según la ecuación (1) y la reflectancia espectral medida de un objeto a colorear 5 (por ejemplo, una resina, etc.) Además, Sn/Sa es un coeficiente de dispersión relativa de cada objeto de color con respecto al de la referencia "a", y  $S_0/Sa$  es un coeficiente de dispersión relativa de un objeto a colorear con respecto al de la referencia. Estos valores se graban de antemano en un sistema de cálculo CCM. Dado que las simulaciones de relaciones de mezcla de muestras de prueba para tonificación son conocidas, Cn en la ecuación (6) es conocido. Además, los otros valores se graban por adelantado en un sistema de cálculo CCM como se 10 describió anteriormente de modo que se puede calcular el valor de mezcla (K/S) de una muestra de ensayo. El valor de mezcla (K/S) así obtenido se sustituye en el material (K/S) en la ecuación (2) para obtener una reflectancia espectral según una simulación CCM (RPR).

(3) En el caso de "un plástico (transparente)"

Cuando un objeto es transparente, se aplica la siguiente ecuación teórica (7) de Lambert-Beer.

# $D = -Log T$  ... (7)

20 Se pesa una cantidad especificada de cada colorante y se utiliza para la coloración de un objeto. La transmitancia espectral de cada objeto de color se mide para calcular cada función D de cada colorante (es decir, Dn) según la ecuación (7), que se graba. Dn se representa mediante la siguiente ecuación (8).

# $D n = (-Log Tan + Log T_0) / C n$  ... (8)

25

15

En la ecuación, Tn es una transmitancia espectral de un objeto coloreado con cada colorante solo, T<sub>0</sub> es una transmitancia espectral de un objeto a colorear (por ejemplo, una resina), y Cn es una cantidad de un colorante en términos de porcentaje en peso. Dn es por lo tanto un valor característico D de cada colorante por unidad percentil de peso de un colorante, y n es el nombre de un colorante.

30

Un valor "D" de un objeto coloreado con una mezcla de una pluralidad de colorantes se calcula mediante la siguiente ecuación (9).

 $D \text{ mix} = D_1 C_1 + \cdots + D_n C_n + D_0$  ...  $(9)$ 

Dado que las simulaciones de mezcla de muestras de ensayo son conocidas, Cn en la ecuación (9) es conocido. 35 Dn también se registra en un sistema de cálculo CCM con antelación para que D<sub>mezcla</sub> de una muestra de ensayo pueda ser calculado. El valor D<sub>mezcla</sub> así obtenido es entonces sustituido en el elemento "D" en la ecuación (7) para obtener una transmitancia espectral según una simulación CCM (TPR).

Los procedimientos constantes individuales y dobles según Kubelka-Munk y procedimiento de Lambert-Beer son 40 técnicas de simulación CCM, y son ejemplos de procedimientos de cálculo de un coeficiente de reflexión espectral según una simulación CCM (RPR) y una transmitancia espectral según una simulación CCM (TPR).

Se pueden calcular importes corregidos con respecto a cualquier relación de mezcla Cn de colorantes para acercarse a un color objetivo de acuerdo a las siguientes tres ecuaciones diferenciales parciales (10).

# $\Delta X = \Sigma \partial X / \partial C_n \cdot \Delta C_n$  $\Delta Y = \Sigma \partial Y / \partial C \mathbf{n} \cdot \Delta C \mathbf{n}$  $(10)$  $\Delta Z = \Sigma \partial Z / \partial C n \cdot \Delta C n$

En las ecuaciones, ∆X, ∆Y y ∆Z son las diferencias de los valores tri-estímulo de un color blanco y un color simulado correspondientes a una relación de mezcla en el camino de cálculo convergente, ∂Cn · ΔCn, ∂Y / ∂Cn y 5 ∂Z/∂Cn son variaciones de los valores tri-estímulo por una sola unidad de un colorante, y ∆Cn es una cantidad corregida de un colorante. Cada cantidad corregida de cada colorante se puede calcular a partir de la matriz anterior (10).

Tal y como se describió anteriormente, puede determinarse una ecuación teórica apropiada según la selección de un objeto a colorear en el paso 30.

10

30

Un primer conjunto de valores tri-estímulo XYZ se determina por lo tanto en función del número de referencia de entrada correspondiente a un chip de color y a las diferencias especificadas de valores de especificación de color tal y como se describe anteriormente. Se calcula un segundo conjunto de valores tri-estímulo XYZ a partir de los valores de especificación de color especificados (simulación CCM). Los conjuntos primero y segundo de los valores

- 15 tri-estímulo se sustituyen en las ecuaciones (10) y se someten a un bucle. Se obtiene una relación de mezcla de colorantes Cn, cuando ∆X, ∆Y y ∆Z en las ecuaciones (10) son permisibles, y se visualiza en el dispositivo de visualización 4 (paso 38). Un ejemplo de una lista de coeficientes calculados de este modo de mezcla de colorantes se muestra en la Figura 6.
- 20 En la Figura 6, cada uno de los números 1 a 8 se muestra cada relación de mezcla de colorantes 1 a 4. Un colorante 1 es de color blanco, un colorante 2 es de color negro, y los colorantes 3 y 4 son de colores cromáticos. Además, ∆E indica diferencias de color, y MI (C:A) indica los índices de metamerismo (C: luz natural / A: Luz de tungsteno). Los datos de colorantes pueden incluir el coste de cada colorante para calcular cada coste total correspondiente a cada relación de mezcla de colorantes. Las relaciones de mezcla de colorantes se pueden
- 25 organizar en orden ascendente o en orden descendente en términos del coste total correspondiente, en la Figura 6.

Entonces, se pueden aplicar los dos procedimientos siguientes.

(Procedimiento 1)

Los matices, brillos y saturaciones de un color objetivo y de una muestra de ensayo para la tonificación bajo luz natural son diferentes los unos de los otros, respectivamente (primera diferencia: diferencia bajo la luz natural). Los matices, brillos y saturaciones de un color objetivo y de una muestra de ensayo para la tonificación bajo luz de prueba (por ejemplo, luz de tungsteno) también son diferentes entre sí, respectivamente (segunda diferencia: 35 diferencia bajo luz de prueba). Hay desviaciones (diferencias) entre las primeras diferencias y las segundas diferencias de matices (∆H), brillos (∆L) y saturaciones (∆C). Un usuario puede seleccionar una relación de mezcla determinada de colorantes para cancelar (reducir o disminuir) las diferencias entre las primeras y segundas diferencias de matices (∆H), brillos (∆L) y saturaciones (∆C).

40 (Procedimiento 2)

Además, en otra forma de realización, un usuario puede comparar (evaluar visualmente) un color objetivo y chips de color y luego llevar a cabo una evaluación visual detallada entre el color objetivo y el chip de color seleccionado bajo una fuente de luz principal (por ejemplo, la luz natural). La evaluación visual se podrá realizar mediante la 45 selección de las (primeras) diferencias de los valores de especificación de color (típicamente mediante clics con el ratón en puntos deseados en gráficos (escalas) que muestran las diferencias de matices, brillos y saturaciones, tal y como se muestra en la Figura 5). El usuario especifica además las (segundas) diferencias de los valores de especificación de color entre el color blanco y el chip de color seleccionado bajo (otra) fuente de luz de prueba (normalmente luz de tungsteno), en base a evaluación visual. Hay una diferencia entre la primera diferencia de cada

50 valor de especificación de color bajo una fuente de luz principal y la segunda diferencia del mismo bajo otra fuente de luz. Un programa CCM puede calcular una relación de mezcla de colorantes para la eficacia decreciente (anulación) de las diferencias de las primeras diferencias en la fuente de luz principal y las diferencias segundos debajo de la otra fuente de luz. La relación de mezcla así calculada se puede mostrar en orden ascendente en

términos de índices de metamerismo entre el color objetivo y simulación CCM.

Entonces, un usuario selecciona una relación de mezcla deseada entre las relaciones de mezcla que se muestran en el paso 38 (paso 40) y termina el proceso. La relación de mezcla seleccionada se almacena en la unidad de 5 almacenamiento de datos de programa 16.

Además, en la presente forma de realización, las diferencias de matices, brillos y saturaciones entre un color objetivo y el chip de color son entrada para calcular una relación de mezcla de colorantes en el paso 26. En lugar de esto, la relación de mezcla de colorantes puede ser entrada para calcular las diferencias de matices, brillos y 10 saturaciones.

(Proceso de confirmación de un mezclado de simulación CCM)

A continuación, un proceso para introducir una relación de mezcla de colorantes para calcular las diferencias de 15 matices, brillos y saturaciones y mostrar los resultados, en referencia a la Figura 10.

En primer lugar, un usuario accede a una unidad de almacenamiento de datos de programa 16 utilizando un dispositivo de entrada de datos 5 de un cliente 10 a través de un servidor 11 para un proveedor y World Wide Web (Internet) 12. La unidad de almacenamiento de datos de programa 16 está dentro de un servidor web 14 y 20 almacena un programa de cálculo CCM y una base de datos de colorantes o similares. El usuario selecciona entonces un proceso de confirmación de una relación de mezcla según una simulación CCM. Datos especificados

- de valores de especificación de color, correspondientes a la relación de mezcla de colorantes seleccionada en el paso 40, se leen de la unidad de programa de almacenamiento de datos 16 (paso 51).
- 25 A continuación, el usuario corrige la relación de mezcla en la pantalla y envía una confirmación de la corrección al servidor 14 (etapa 52).

El servidor 14 calcula entonces la reflectancia espectral o transmitancia espectral correspondiente a la relación de mezcla corregida según una simulación CCM utilizando la ecuación anterior (4) ó (6) ó (9) para obtener los valores 30 de especificación de color corregidos (etapa 54). A continuación, cada diferencia de cada uno de los tres valores de

- especificación de color entre las relaciones de mezcla antes y después de la corrección se muestra en la pantalla mostrada en la Figura 5 al usuario (cliente) (paso 55). El cliente puede confirmar los efectos de color de la relación de mezcla corregida especificada por el cliente como las diferencias de los valores de especificación de color. Cuando el cliente quiere corregir de nuevo la relación de mezcla (cuando el usuario selecciona "No" en el paso 56),
- 35 el proceso vuelve a la etapa 52. Cuando el cliente finalmente confirma la relación de mezcla corregida (cuando el usuario selecciona "Sí" en la etapa 56), se termina el proceso.

(Procedimiento cálculo de un índice de metamerismo)

- 40 A continuación, se describirá la forma de calcular un índice de metamerismo. Al principio, un procedimiento para calcular un índice de metamerismo entre una muestra de color y una muestra de ensayo se describe como un ejemplo general, en referencia a la Figura 7, que muestra un espacio de color XYZ (representado de acuerdo a valores tri-estímulo). En el espacio, (Xr1, Yr1, Zr1) son las coordenadas de una muestra de color y (Xr2, Yr2, Zr2) son las coordenadas de una muestra de ensayo, respectivamente, bajo una luz de referencia (normalmente la luz
- 45 natural). (Xt1, Yt1, Zt1) son las coordenadas de una muestra de color y (Xt2, yt2, Zt2) son las coordenadas de una muestra de ensayo, respectivamente, bajo una luz de prueba (normalmente la luz de tungsteno). Cuando la muestra de ensayo no está completamente emparejada con la muestra de color (cuando (Xr1, Yr1, Zr1) es diferente de (Xr2, Yr2, Zr2)), las coordenadas corregidas de la muestra de ensayo (X't 2, Y't2, Z't2) se aplican para el cálculo de un índice de metamerismo. (X't 2, Y't 2, Z't2) se calculan según las ecuaciones siguientes (11).

50

 $X't 2 = X t 2 \cdot X r 1 / X r 2$  $Y't 2 = Y t 2 \cdot Y r 1 / Y r 2 \qquad \cdots (11)$  $7't 2 = 7t 2 \cdot 7r 1 / 7r 2$ 

El metamerismo entre la muestra de color y la muestra de ensayo se define como una diferencia de color entre ellos bajo una luz de prueba. Así, se define como la distancia entre un punto con coordenadas (Xt1, Yt1, Zt1) de la muestra de color y un punto con coordenadas corregidas (X't2, Y't2, Z't2) de la muestra de ensayo con luz de 55 tungsteno. Es decir, el índice de metamerismo se puede representar como la diferencia de color entre los dos puntos.

### (Procedimiento 1)

Un procedimiento 1 para calcular el índice de metamerismo se describirá en referencia a la Figura 8.

 (Xr1, Yr1, Zr1) son las coordenadas de un chip de color seleccionado bajo la luz principal y (Xt1, Yt1, Zt1) son las coordenadas de la muestra de color bajo la luz de prueba. Las reflectancias espectrales (o transmitancias espectrales) de cada chip de color (muestra) se miden y almacenan por adelantado. Las distribuciones espectrales de la luz principal y de las fuentes de luz de prueba, así como una función de coincidencia de color correspondiente

- 10 a la sensibilidad de los ojos humanos, también se almacenan por adelantado. (Xr1, Yr1, Zr1) y (Xt1, Yt1, Zt1) pueden ser calculados en base a las reflectancias espectrales (o transmitancias espectrales) de cada chip de color. El cliente compara el color objetivo con el chip de color seleccionado bajo luz principal e introduce las diferencias de los valores de especificación de color tal y como se describió anteriormente. Cuando el cliente especifica e introduce las diferencias de los valores de especificación de color bajo luz principal, los valores de entrada se
- 15 convierten a ciertas coordenadas (X'r1, Y'r1, Z'r1). Más específicamente, las coordenadas (Xr1, Yr1, Zr1) del chip de color se convierten a valores de especificación de color de sistema L\*H\*C\*, que se añaden a continuación a las diferencias de valores de especificación de color introducidos y especificados por el cliente (por ejemplo, ∆L\*, ∆H\*, ∆C\*). La suma de los valores de especificación de color del sistema L\* H\* C\* se convierten entonces en valores triestímulo XYZ para obtener las coordenadas corregidas (X'r1, Y'r1, Z'r1) bajo luz principal. La reflectancia espectral
- 20 o transmitancia de las coordenadas corregidas (X'r1, Y'r1, Z'r1) bajo luz principal es desconocida.

Las coordenadas corregidas (X't1, Y't1, Z't1), bajo la luz de prueba se pueden calcular mediante las siguientes ecuaciones (12).

> $X'$ t 1 =  $X$  t 1 ·  $X'$ r 1  $\angle$   $X$  r 1<sup>1</sup>  $Y'$ t 1 = Y t 1 · Y' r 1 / Y r 1 · · · · · · · (12)  $Z't 1 = Z t 1 \cdot Z'r 1 / Z r1$

25

5

Las coordenadas corregidas (X't1, Y't1, Z't1) se calculan de manera que el índice de metamerismo entre las coordenadas (XT1, YT1, ZT1) de la muestra de color y las coordenadas corregidas (X't1, Y't1, Z't1) es cero.

- 30 El cliente ejecuta entonces una simulación CCM como sigue. El sistema CCM almacena de antemano cada coeficiente de dispersión y/o coeficiente de absorción de cada colorante en cada longitud de onda. El sistema CCM utiliza estos datos de colorantes y un programa de cálculo CCM para calcular y proporcionan combinaciones de colorantes (junto con la relación de mezcla de los colorantes) correspondientes a las coordenadas corregidas (X'r1, Y'r1, Z'r1). Hay una pluralidad de combinaciones de colorantes y las relaciones de mezcla que cumplen los valores
- 35 tri-estímulo (X'r1, Yr1, Z'r1). Se selecciona una de las mezclas de colorantes a fin de reducir el índice de metamerismo, como se explica a continuación.

La reflectancia espectral de cada uno de las relaciones de mezcla así obtenidas se calcula entonces mediante la realización de una simulación utilizando un programa de cálculo CCM.

40

La reflectancia espectral así obtenida, correspondiente a cada mezcla de colorantes, las distribuciones espectrales de las fuentes de luz principal y de prueba, y la función de coincidencia de color se utilizan entonces para calcular las coordenadas de la simulación CCM (Xt2, Yt2, Zt2) bajo luz de prueba. La transmitancia espectral puede utilizarse en lugar de la reflectancia espectral. Se obtiene una pluralidad de coordenadas de simulación CCM (Xr2,

45 Yr2, Zr2) bajo luz principal y (Xt2, Yt2, Zt2) bajo luz de prueba. Cada combinación de las coordenadas de simulación CCM bajo fuentes de luz principal y de prueba se corresponde con cada mezcla de colorantes. De este modo, se obtienen las coordenadas corregidas (X'r1, Y'r1, Z'r1) y (X't1, Y't1, Z't1) y las coordenadas (Xr2, Yr2, ZR2) y (Xt2, Yt2, Zt2) de acuerdo a una simulación CCM, correspondientes a un conjunto de entrada (selección) de valores de especificación de color del cliente. La entrada (selección) de valores de especificación de 50 color se lleva a cabo en base a la evaluación visual entre el color objetivo y el chip de color bajo luz principal.

En la Figura 8 se muestra un metamerismo "A" que es un índice de metamerismo (distancia) entre las coordenadas corregidas (X't1, Y't1, Z't1) y las coordenadas de simulación CCM (Xt2, Yt2, Z22). Una distancia entre (Xt2, yt2, ZT2) y (X't1, Y't1, Z't1) puede ser considerada como un metamerismo "A" entre el chip de color y los resultados de una 55 simulación CCM. El cliente obtiene una pluralidad de metamerismos "A" cada uno correspondiente a cada mezcla

de colorantes en esta etapa.

Un metamerismo "B" que se muestra en la Figura 8 es un metamerismo entre el chip de color y el color blanco bajo luz de prueba en base a la evaluación visual.

El cliente selecciona entonces la mezcla más adecuada de colorantes para reducir la diferencia entre el metamerismo "A" y el "B". Tal procedimiento de selección no está particularmente limitado e incluye los procedimientos de selección siguientes.

10 El cliente evalúa y compara visualmente la muestra de color y el color blanco bajo la luz de prueba con el fin de realizar una evaluación visual del metamerismo "B" entre el chip de color y el color blanco.

Las diferencias de matices ∆H, brillos ∆L y saturaciones ∆C correspondientes a una pluralidad de metamerismos "A" se muestran en una pantalla.

15

5

El cliente selecciona entonces uno metamerismo "A" entre una pluralidad de los metamerismos "A" aparecen en la pantalla, en base a la evaluación visual de la metamerismo "B". En otras palabras, el cliente selecciona un conjunto de las diferencias de matices ∆H, brillos ∆L y saturaciones ∆C en la pantalla correspondiente a un metamerismo "A".

20

La selección de un metamerismo "A" se lleva a cabo en base a la evaluación visual anterior, de modo que la diferencia entre el metamerismo "A" y metamerismo "B" es suficientemente pequeña o despreciable en la práctica. Por lo tanto una mezcla seleccionada de colorantes, correspondientes al metamerismo seleccionado "A", se presenta finalmente como una solución.

25

30

Cuando el cliente compara los metamerismos "A" y "B", los metamerismos pueden seleccionarse preferiblemente en forma de diferencias de matices ∆H\*, brillos ∆L\* y saturaciones ∆C para la conveniencia de la comparación.

(Procedimiento 2)

Un procedimiento 2 para el cálculo de un índice de metamerismo y para seleccionar una mezcla apropiada de colorantes se describirá en referencia a la Figura 9.

- Las coordenadas corregidas (X't1, Y't1, Z't1) pueden obtenerse como se ha descrito anteriormente en la sección 35 "procedimiento 1". Las coordenadas de simulación CCM (Xr2, Yr2, Zr2) y (Xt2, Yt2, Zt2) se calculan según una simulación CCM como se describe en "procedimiento 1". Una pluralidad de metamerismos "A", cada uno correspondiente a cada mezcla de colorantes, pueden también obtenerse como se ha descrito anteriormente.
- Un metamerismo "B" que se muestra en la Figura 9 es un metamerismo entre el chip de color y el color objetivo en 40 base a la evaluación visual. El cliente evalúa y compara visualmente la muestra de color y el color blanco bajo la luz de prueba con el fin de realizar la evaluación visual del metamerismo "B". El cliente entonces introduce o especifica los resultados de la evaluación visual del metamerismo "B", mediante la especificación de las diferencias de valores de especificación de color (por ejemplo, matiz ∆H\*, brillo ∆L\* y saturación ∆C\*). Los valores de especificación de color especificados e introducidos por el cliente se añaden a valores de especificación de color convertidos a partir 45 de (X't1, Y't1, Z't1) para obtener los valores de especificación de color correspondientes a las coordenadas
- corregidas (X'r1, Y'r1, Z'r1). Los valores de color resultantes de especificación se convierten a valores tri-estímulo (Xt3, Yt3, Zt3) correspondientes al color objetivo bajo luz de prueba.
- Se define un metamerismo "C" como un índice de metamerismo entre las coordenadas de los valores tri-estímulo 50 (Xt3, yt3, Zt3) y (Xt2, yt2, Zt2). En otras palabras, el índice de metamerismo "C" es una diferencia de color calculada a partir de los valores tri-estímulo (Xt3, yt3, Zt3) y (Xt2, yt2, Zt2). Cada diferencia de color (índice de metamerismo "C") se puede calcular correspondiente a cada relación de mezcla de colorantes.
- Se obtiene una pluralidad de índices de metamerismo "C" para su evaluación final. Cuando se muestra en un 55 dispositivo de visualización una pluralidad de relaciones de colorantes que están dispuestas en una lista en una pantalla que, las relaciones de colorantes pueden estar dispuestas en orden ascendente en términos de diferencia de color. El cliente puede seleccionar una relación adecuada de colorantes con un índice de metamerismo suficientemente pequeño o insignificante en la pantalla.
- 60 Alternativamente, un cliente puede evaluar y comparar visualmente la muestra de color y el color blanco bajo luz de prueba y especificar (introducir) diferencias de los valores de especificación de color. Las coordenadas de los valores tri-estímulo (Xt1, Yt1, Zt1) del chip de color bajo luz de prueba se convierten en los valores de

especificación de color correspondientes, los cuales se agregan a las diferencias específicas de valores de especificación de color (introducidos por el cliente) para obtener valores de especificación de color resultantes. Los valores resultantes se convierten en valores tri-estímulo (Xt3, yt3, Zt3), que corresponden al color blanco bajo luz de prueba. El metamerismo "C" puede calcularse como la diferencia de color entre los valores tri-estímulo obtenidos de 5 este modo (Xt3, yt3, Zt3) y (Xt2, yt2, Zt2).

A continuación, se describe un procedimiento para calcular las coordenadas (X'r1, Y'r1, Z'r1) en las secciones anteriores (procedimiento 1) y (procedimiento 2). Las coordenadas (X'r1, Y'r1, Z'r1) se calculan en base a las coordenadas (Xr1, Yr1, Zr1) de una muestra de color bajo luz principal y las diferencias de los valores de 10 especificación de color especificados (introducidos) por el cliente. En la siguiente descripción, el sistema de especificación de color L\* C\* H\* se aplica como un ejemplo. Donde ∆L\*, ∆C\* y ∆H\* representan las diferencias de valores de especificación de color especificados (introducidos) por el cliente, L\* C\* H\* representan los valores de especificación de color calculados a partir de las coordenadas de un chip de color (Xr1, Yr1, Zr1), y Lr1\*, Cr1\*, Hr1\* representan los valores de especificación de color del color blanco. Se cumplen las siguientes ecuaciones.

15

 $Lr1* = L* + \Delta L*$ 

 $Cr1* = C* + \Delta C*$ 

 $Hr1* = H* + \Delta H*$ 

Es decir, el cálculo de los valores tri-estímulo de un color objetivo incluye la conversión de las coordenadas del sistema de especificación de color L<sup>\*</sup> C<sup>\*</sup> H<sup>\*</sup> para el sistema de especificación de color XYZ. En otras palabras, el 20 cálculo de las coordenadas XYZ del sistema de especificación de color de un color objetivo incluye la conversión de coordenadas según el sistema de especificación de color L\* C\* H\* (especificado por un cliente) a las coordenadas según el sistema XYZ. Cuando un cliente especifica las coordenadas (tres componentes) de las tres diferencias de valores de especificación de color de acuerdo a cualquier sistema de especificación de color, tales coordenadas se pueden convertir al sistema de especificación de color XYZ.

25

(Proceso de corrección según un cálculo CCM)

A continuación, un proceso de corrección según el cálculo CCM llevado a cabo mediante la ejecución de un programa de cálculo CCM, según una realización de la invención, se describirá con referencia a la Figura 4.

30

[0083]En primer lugar, un usuario accede a una unidad de almacenamiento de datos de programa dentro de un servidor web 14 mediante el uso de un dispositivo de entrada de datos 5 de un cliente 10 a través de un servidor 11 para un proveedor de Internet y 12. La unidad de programa de almacenamiento de datos almacena un programa de cálculo CCM y bases de datos de colorantes y chips de color o similar. Cuando el acceso se realiza con éxito, el 35 usuario selecciona "proceso de corrección según un cálculo CCM". Los datos de los valores de especificación de color específicos, seleccionados en el paso 40 como se describe anteriormente, correspondientes a cada relación de colorantes se leen desde la unidad de programa de almacenamiento de datos 16 (paso 42).

- 40 A continuación, una pantalla para especificar las diferencias de valores de especificación de color como se muestra en la Figura 5 se muestra en el dispositivo de visualización 4. Escalas de las diferencias de matiz, brillo y saturación se muestran en la Figura 5. Cada uno de los valores de especificación de color correspondientes a las relaciones de colorantes calculadas previamente se indica en cada escala de referencia (punto cero). Una unidad de pantalla a color 4 muestra tres conjuntos de partes de visualización de muestra de color. Cada parte de muestra de color de
- 45 cada vector se muestra en función de valores RGB calculados a partir de las diferencias específicas de matices ∆H\*, brillo AL\* y saturación ∆C\*. Las partes de muestra de color están dispuestas en cada matriz en orden descendente o ascendente de matiz, saturación y brillo. El usuario especifica las diferencias de matiz ∆H\*, brillo AL\* y saturación ∆C\* mediante el clic con el ratón en cada punto deseado en cada escala, y confirma el color que aparece en el visualizador de colores 4. Una parte de visualización de muestra de color deseada se puede
- 50 seleccionar para especificar cada una de las diferencias de matiz, brillo y saturación, mediante el clic de un ratón en la parte de pantalla que se desee en cada matriz. El cliente puede seleccionar cualquiera de los dos procedimientos

descritos anteriormente.

Escalas (gráficos) de las diferencias de matiz ∆H\*, brillo AL\* y saturación ∆C\*se usan en la Figura 5. Alternativamente, se puede aplicar cualquier sistema de especificación de color, tales como valores de 5 especificación del sistema de colores Munsell (HVC), L\*a\*b\* o similares, por lo que las coordenadas que pertenecen a dicho sistema se pueden convertir a valores tri-estímulo XYZ.

Cuando se indican las diferencias de valores de especificación de color (paso 45, Sí), los pasos 38 y 40 se repiten como se describió anteriormente (pasos 48 y 50).

10

Un sistema de cálculo CCM descrito en la reivindicación 1 calcula una relación de mezcla de colorantes para reproducir un color objetivo deseado en base a datos de entrada de valores de especificación de color y datos de color almacenados, lo que permite el cálculo CCM sin la necesidad de un espectrofotómetro.

## **REIVINDICACIONES**

1. Un sistema computador de cálculo de comparación de color (CCM) adaptado para calcular una relación de 5 mezcla de colorantes en base a los datos de color almacenados, dicho sistema comprendiendo:

> un medio de recepción de datos (5) adaptado para recibir datos de un número de referencia de un chip de color cuyo color es similar a un color objetivo que se desea reproducir;

10 un medio de visualización de datos (4) adaptado para especificar las diferencias de valores de especificación de color de color objetivo deseado con respecto a los valores de especificación del chip de color que tiene el número de referencia de entrada, en el que especificar dichas diferencias de los valores de especificación de color comprende ya sea seleccionar una parte de visualización de muestra de color de cada uno de tres vectores de parte de visualización de muestras de color correspondientes a matiz, saturación y brillo, o 15 seleccionando las diferencias ∆H\*, ∆L \* y ∆C en tres escalas correspondientes a matiz, brillo y saturación, y

 un medio de cálculo (16) adaptado para calcular una relación de mezcla de colorantes para la reproducción de dicho color objetivo en base a dichos datos almacenados de color y dichos datos especificados de diferencias de dichos valores de especificación de color, en donde el cálculo comprende determinar una 20 ecuación teórica apropiada según una selección de un objeto a colorear.

- 2. El sistema de cálculo CCM según la reivindicación 1 que comprende un servidor (14) que almacena dichos datos almacenados de color, en el que dicho medio de cálculo (16) calcula la mencionada relación de 25 mezcla usando dicho servidor (14).
	- 3. El sistema de cálculo CCM según una de las reivindicaciones 1 a 2, que comprende además medios de corrección adaptados para corregir dichos valores de especificación de color mostrados en dichos medios de visualización de datos (4)
- 30

- 4. El sistema de cálculo CCM según una cualquiera de las reivindicaciones 1 a 3, en el que dichos datos de color almacenados incluyen datos de colorantes, resinas o aplicaciones.
- 5. El sistema de cálculo CCM según una de las reivindicaciones 1 a 4, que comprende además medios de 35 visualización de relación de mezcla (4) adaptados para mostrar dicha relación de mezcla de colorantes calculada.
- 6. El sistema de cálculo CCM según la reivindicación 5, en el que dichos datos almacenados de color incluyen datos de coste de colorantes, dichos medios de cálculo proporcionan una pluralidad de dichas relaciones de 40 mezcla de colorantes y calculan el coste total de cada una de dichas relaciones de mezcla calculadas en base a dichos datos de coste de colorantes, y dichos medios de visualización de relación de mezcla (4) muestran dicha pluralidad de relaciones de mezcla dispuestas en orden descendente o en orden ascendente en función de dicho coste total.
- 45 7. El sistema de cálculo CCM según una de las reivindicaciones 1 a 6, en donde la primera diferencia de matices, brillos o saturaciones de dicho color objetivo y una muestra de ensayo para tonificación con una luz irradiada es diferente de la segunda diferencia de matices, brillos o saturaciones de dicho color objetivo y dicha muestra de ensayo con otra luz irradiada, y en el que dicho sistema comprende además medios para calcular dicha relación de mezcla de colorantes, lo que puede disminuir eficazmente la diferencia entre dicha 50 primera diferencia y dicha segunda diferencia.
	- 8. El sistema de cálculo CCM según una de las reivindicaciones 1 a 7, en el que dichos datos de color almacenados se proporcionan sobre la base de los datos obtenidos por la medición por medio de un espectrofotómetro.
	- 9. El sistema de cálculo CCM según una de las reivindicaciones 1 a 7, en el que dichos datos de color almacenados se proporcionan en base a los datos obtenidos mediante la medición por medio de un colorímetro.
- 60 10. El sistema de cálculo CCM según una de las reivindicaciones 1 a 9, en el que la ecuación teórica se selecciona del grupo que comprende la ecuación de Lambert-Beer, la ecuación de Kubelka-Munk y la ecuación de Duncan.

- 11. Un procedimiento CCM de cálculo para calcular una relación de mezcla de colorantes basados en los datos de color almacenados, dicho procedimiento comprende las etapas de:
- 5 recibir datos de un número de referencia de un chip de color cuyo color es similar a un color objetivo que se desea reproducir; especificar las diferencias de los valores de color de especificación de color objetivo deseado con respecto a los valores de especificación de color de la muestra de color que tiene el número de referencia de entrada, en el que especificar dichas diferencias de valores de especificación de color comprende o seleccionar una parte de visualización de muestra de color de cada uno de los tres vectores de 10 partes de visualización de muestra de color correspondientes a matiz, saturación y brillo, o bien seleccionar las diferencias ∆H\*, ∆L\* y ∆C\* en tres escalas correspondientes a matiz, brillo y saturación, y

 calcular una relación de mezcla de colorantes para la reproducción de dicho color objetivo en base a dichos datos almacenados de color y dichos datos especificados de diferencias de dichos valores de especificación 15 de color, en donde calcular comprende determinar una ecuación teórica apropiada según una selección de un objeto a colorear.

- 12. El procedimiento según la reivindicación 11, en el que dicha relación de mezcla se calcula utilizando un servidor (14) que almacena dichos datos de color almacenados.
- 13. El procedimiento según una cualquiera de las reivindicaciones 11 a 12, que comprende además la etapa de corregir dichos valores de especificación de color.
- 14. El procedimiento según cualquiera de las reivindicaciones 11 a 13, en el que dichos datos de color 25 almacenados incluyen datos de colorantes, resinas o aplicaciones.
	- 15. El procedimiento según una cualquiera de las reivindicaciones 11 a 14, que comprende además la etapa de visualizar dicha relación de mezcla de colorantes calculada en medios de visualización de relación de mezcla (4).
- 16. El procedimiento según la reivindicación 15, en el que dichos datos almacenados de color incluyen datos de coste de colorantes, se proporciona una pluralidad de dichas relaciones de mezcla de colorantes y los costes totales de cada una de dichas relaciones de mezcla calculadas se calculan en base a dichos datos de coste de colorantes, y dichos medios de visualización de relación de mezcla (4) muestra dicha pluralidad de 35 relaciones de mezcla dispuestas en orden descendente o en orden ascendente en función de dicho coste total.
- 17. El procedimiento según una cualquiera de las reivindicaciones 11 a 16, en el que la primera diferencia de matices, brillos o saturaciones de dicho color objetivo y una muestra de ensayo para tonificación con una luz 40 irradiada es diferente de la segunda diferencia de matices, brillos o saturaciones de dicho color objetivo y dicha muestra de ensayo con otra luz irradiada, y en el que dicha relación de mezcla o colorantes se calcula tal que en la práctica puede disminuir la diferencia entre dicha primera diferencia y dicha segunda diferencia.
- 18. El procedimiento según una cualquiera de las reivindicaciones 11 a 17, en el que dichos datos de color 45 almacenados se proporcionan en base a los datos obtenidos mediante medición por medio de un espectrofotómetro.
- 19. El procedimiento según una cualquiera de las reivindicaciones 11 a 17, en el que dichos datos de color almacenados se proporcionan en base a los datos obtenidos mediante la medición por medio de un 50 colorímetro.
	- 20. El procedimiento según cualquiera de las reivindicaciones anteriores 11 a 19, en el que la ecuación teórica se selecciona del grupo que comprende la ecuación de Lambert-Beer, la ecuación de Kubelka-Munk y la ecuación de Duncan.
	- 21. Un medio legible por ordenador que tiene un programa de instrucciones para su ejecución por el ordenador para realizar un procesamiento de cálculo CCM basado en los datos de color almacenados, dicho procesamiento CCM cálculo comprende las etapas de:
- 60 recibir datos de un número de referencia de un chip de color cuyo color es similar a un color objetivo que se desea reproducir; y

20

30

 especificar las diferencias de los valores de color de especificación de color objetivo deseado con respecto a los valores de especificación de color de la muestra de color que tiene el número de referencia de entrada, en el que

- 5 especificar dichas diferencias de valores de especificación de color comprende o seleccionar una parte de visualización de muestra de color de cada uno de los tres vectores de partes de visualización de muestra de color correspondientes a matiz, saturación y brillo, o bien seleccionar las diferencias ∆H\*, ∆L\* y ∆C\* en tres escalas correspondientes a matiz, brillo y saturación, y
- 10 calcular una relación de mezcla de colorantes para la reproducción de dicho color objetivo en base a dichos datos almacenados de color y dichos datos especificados de diferencias de dichos valores de especificación de color, en donde

- calcular comprende determinar una ecuación teórica apropiada según una selección de un objeto a colorear.
- 22. El medio legible por ordenador según la reivindicación 21, en el que la ecuación teórica se selecciona del grupo que comprende la ecuación de Lambert-Beer, la ecuación de Kubelka-Munk y la ecuación de Duncan.

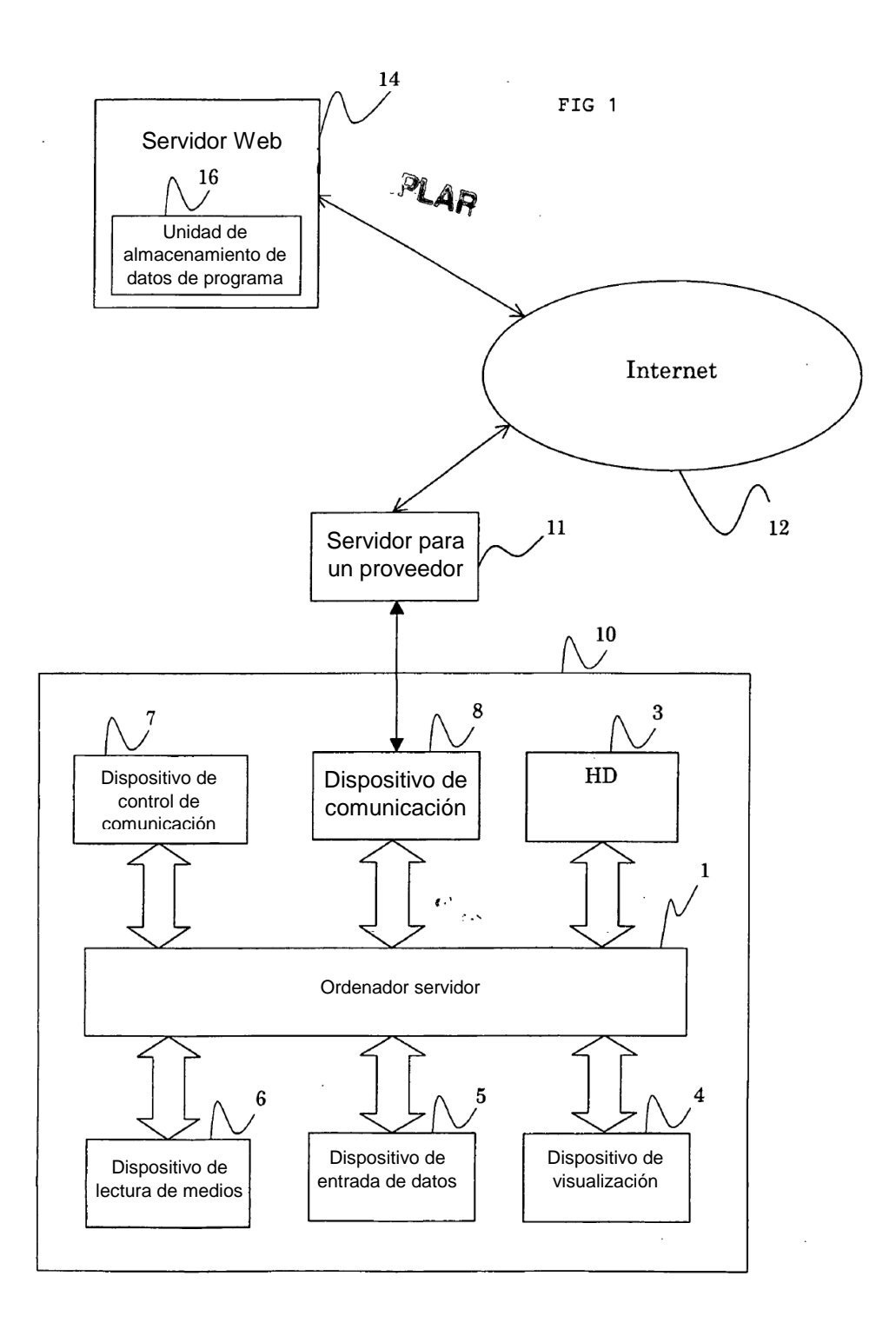

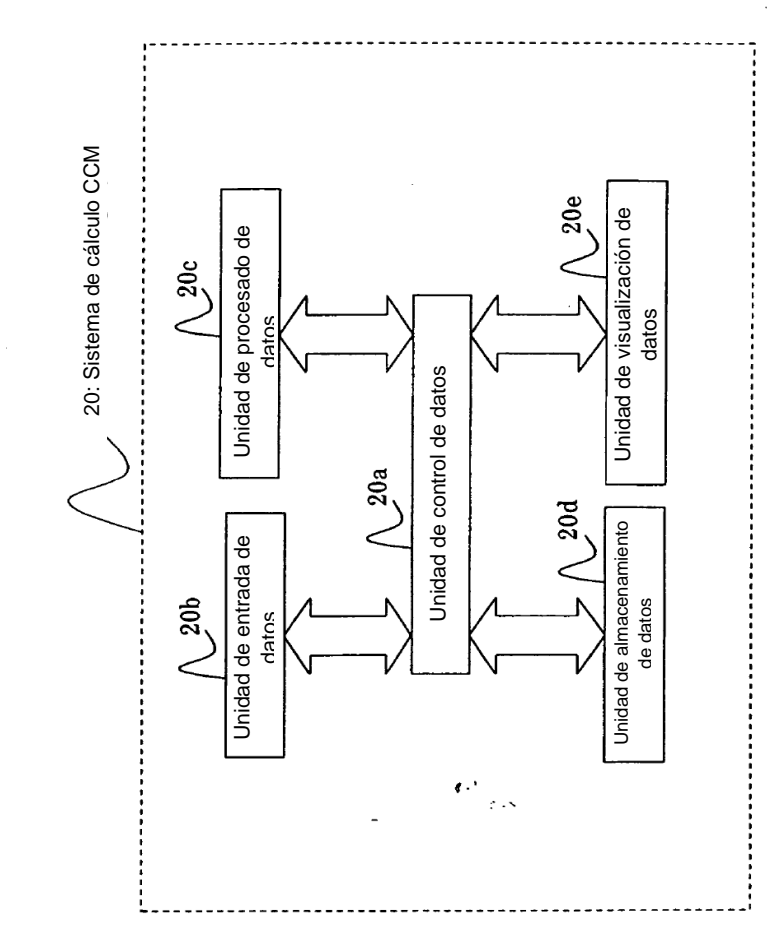

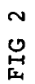

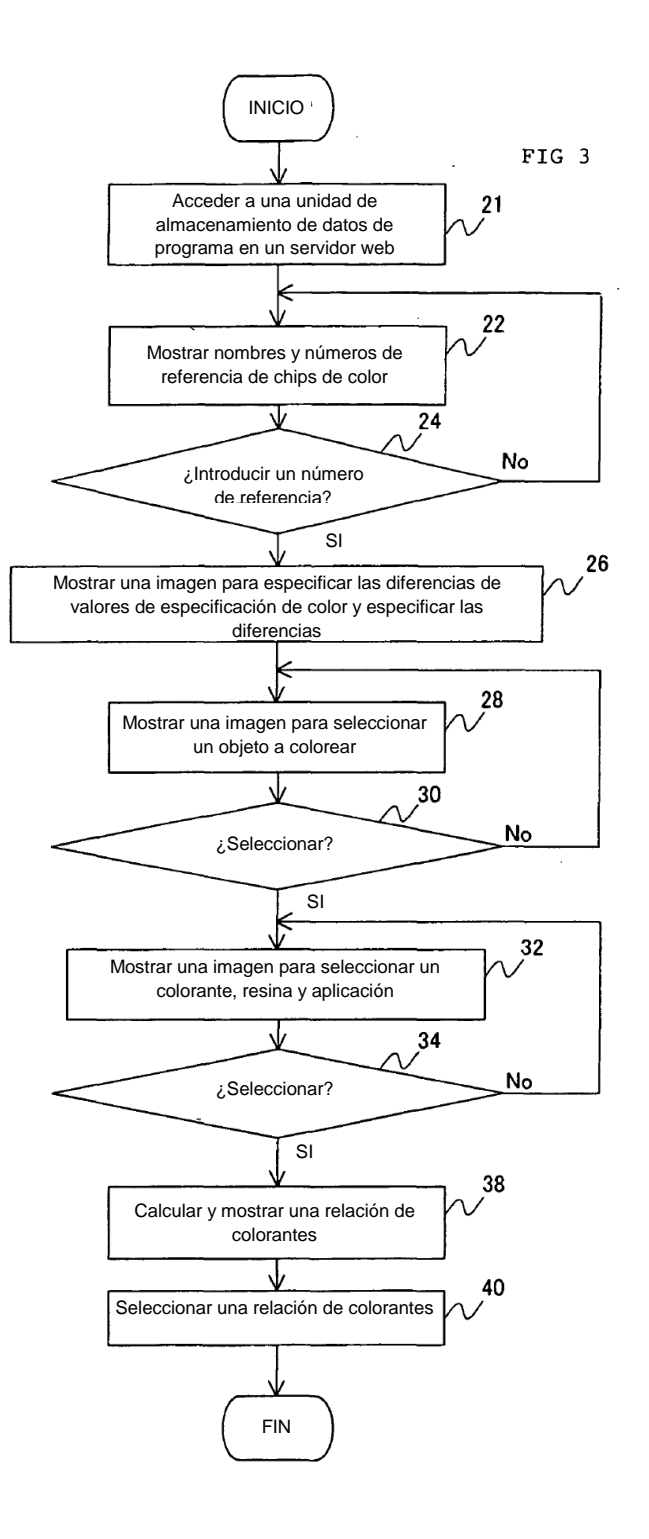

FIG 4

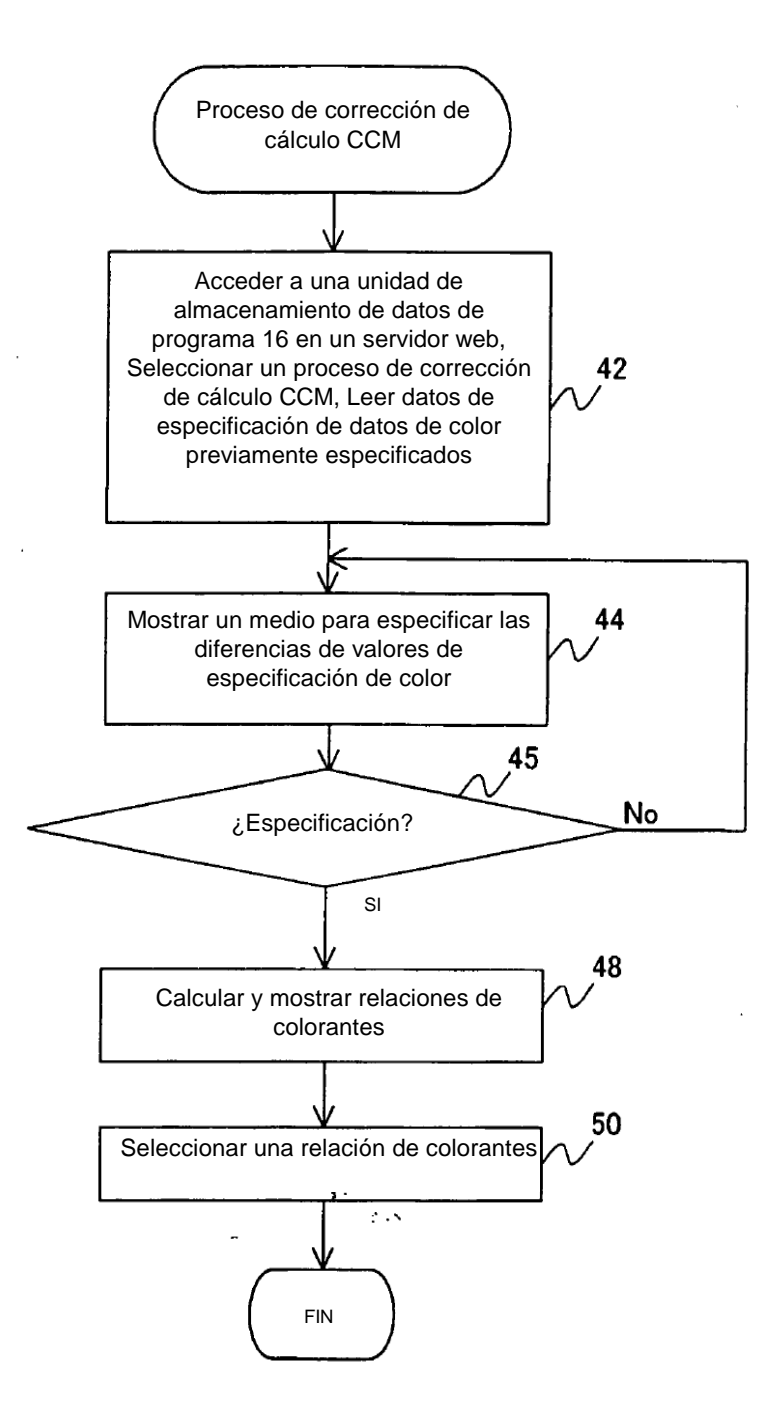

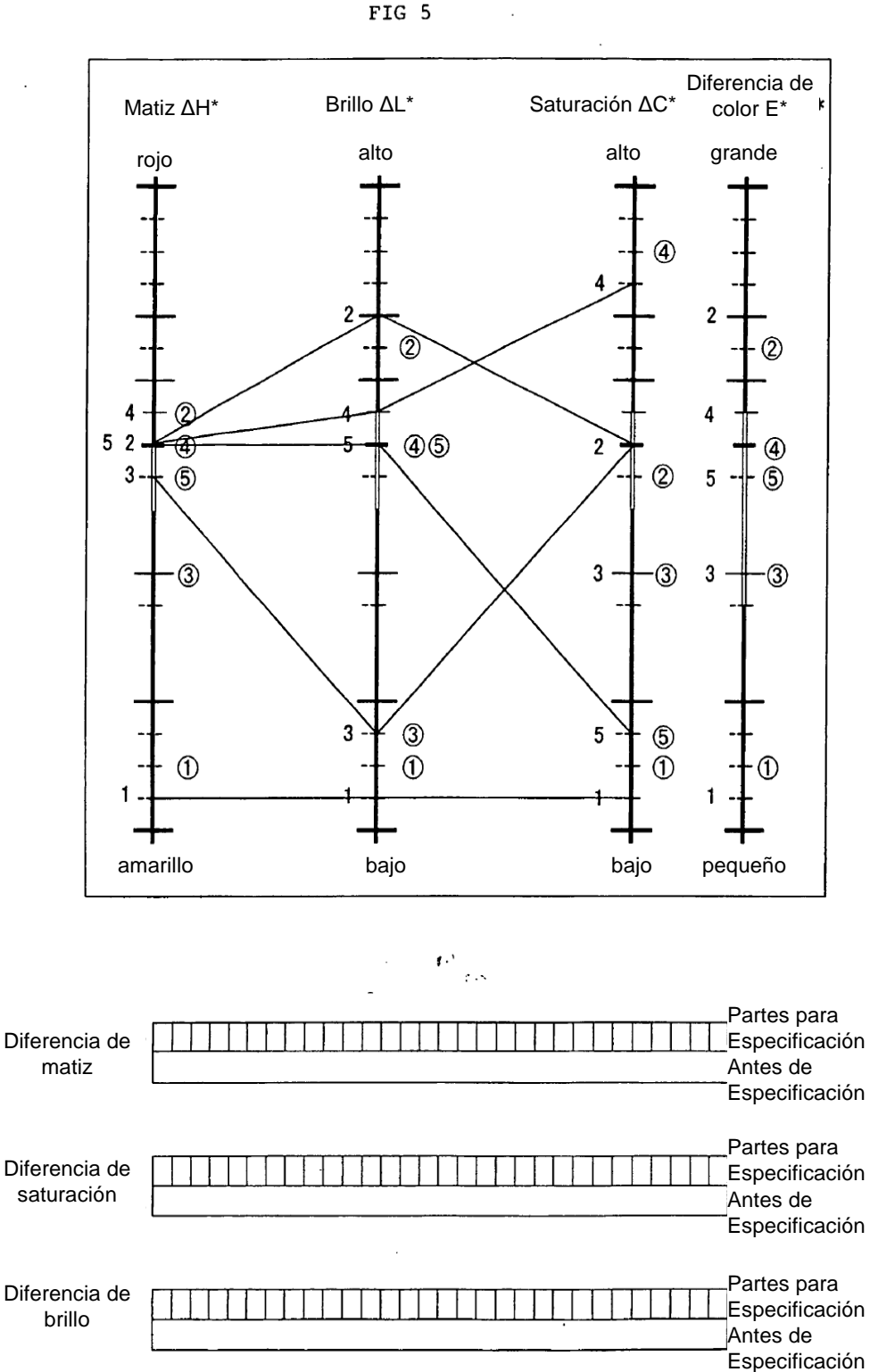

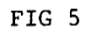

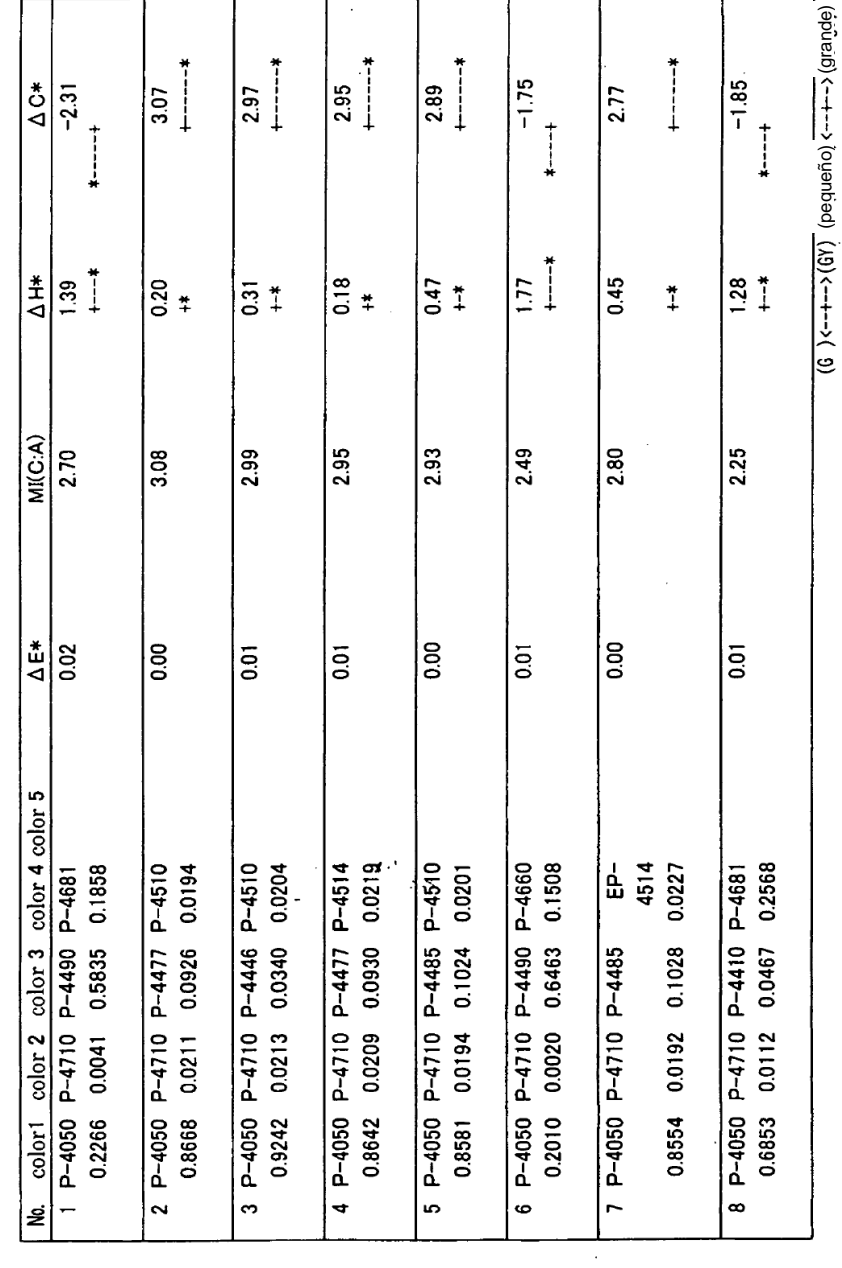

FIG 6

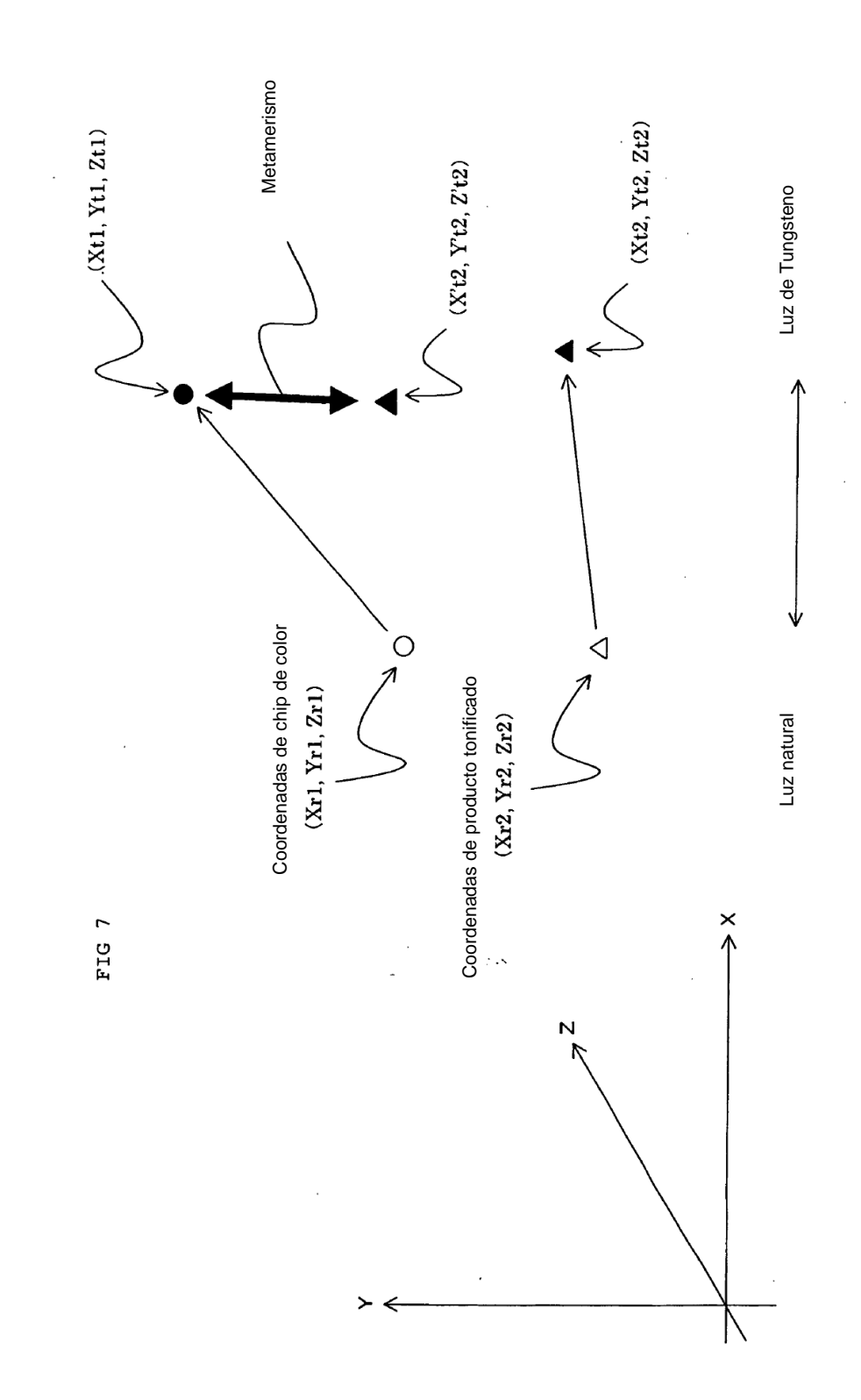

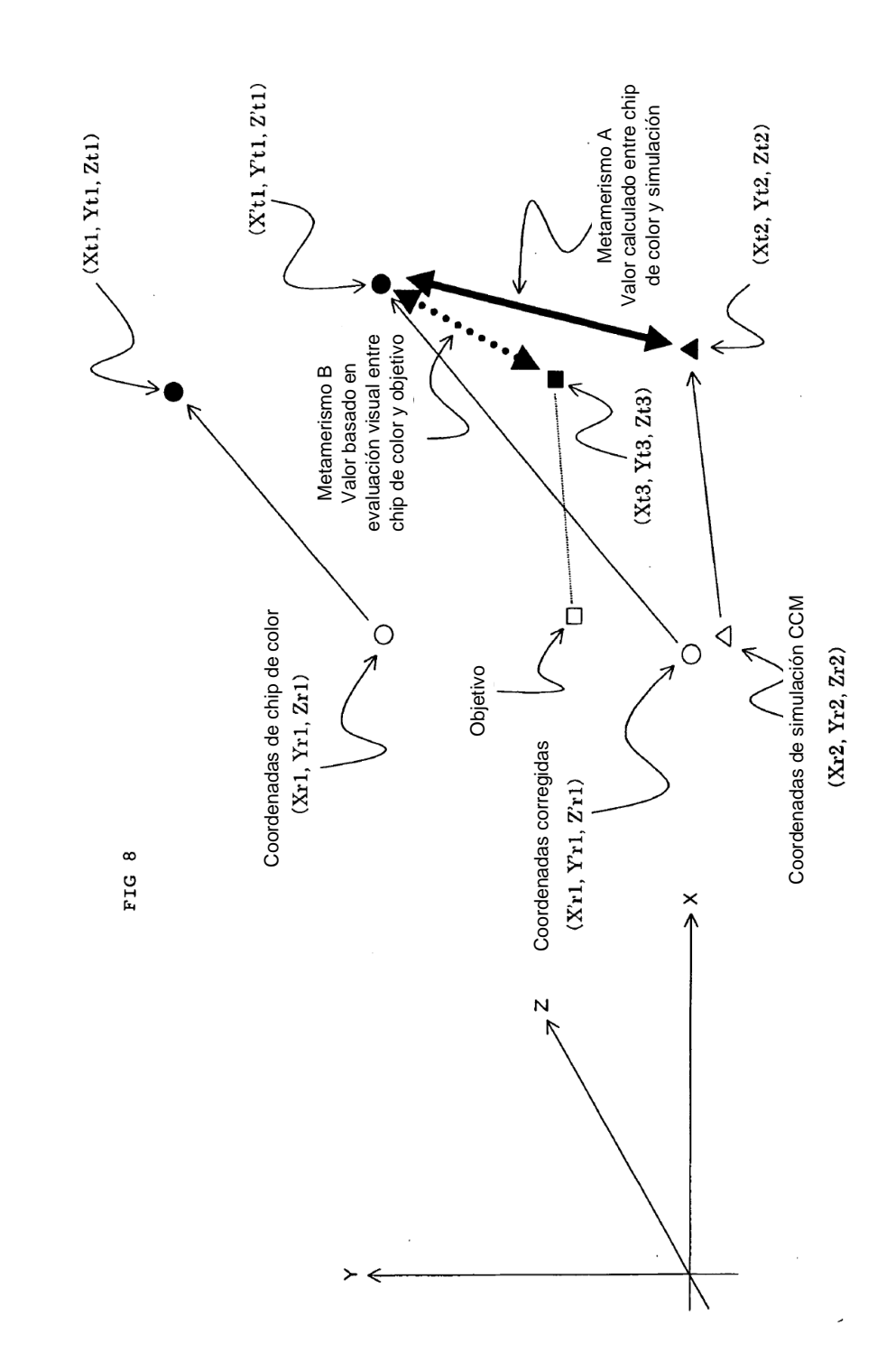

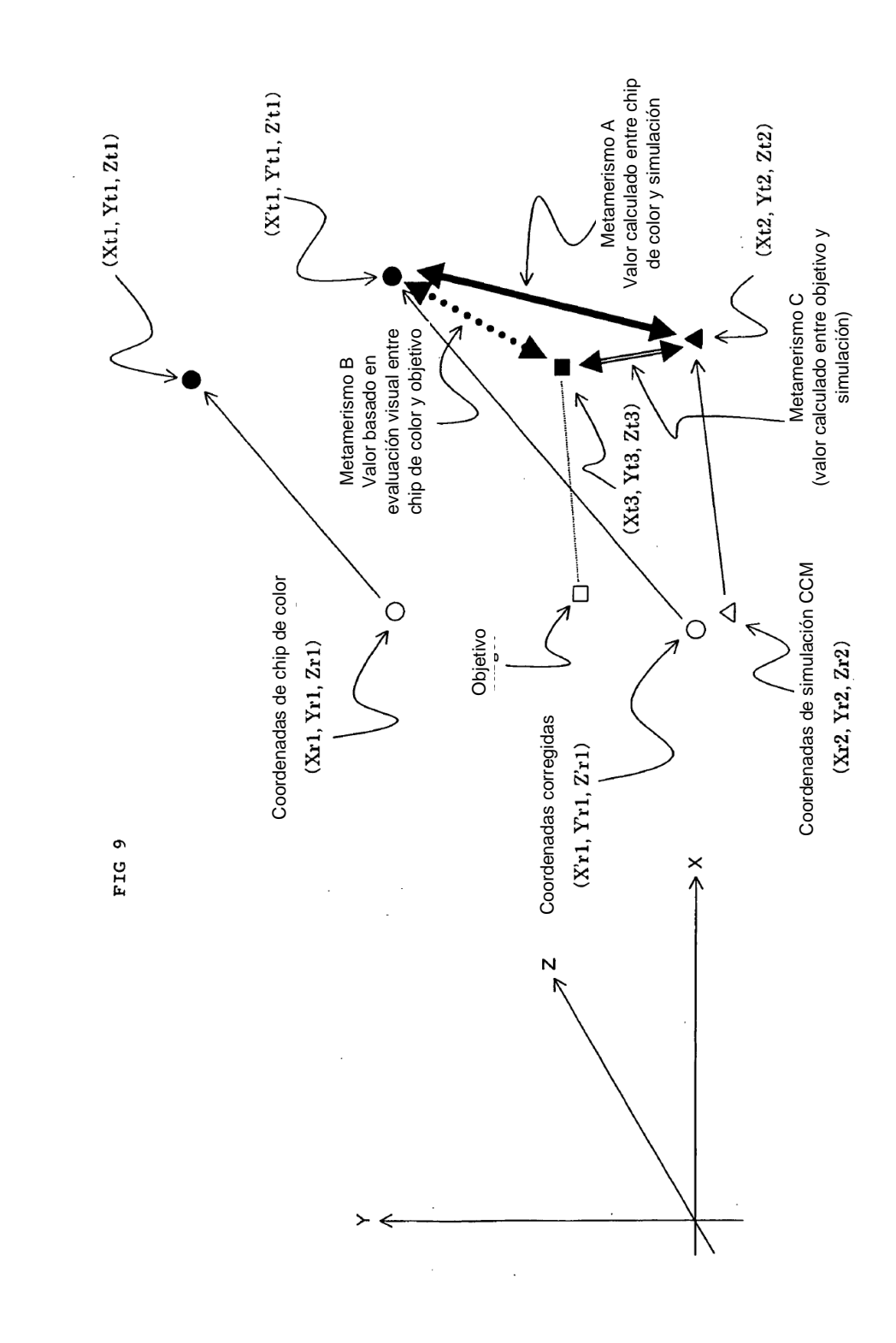

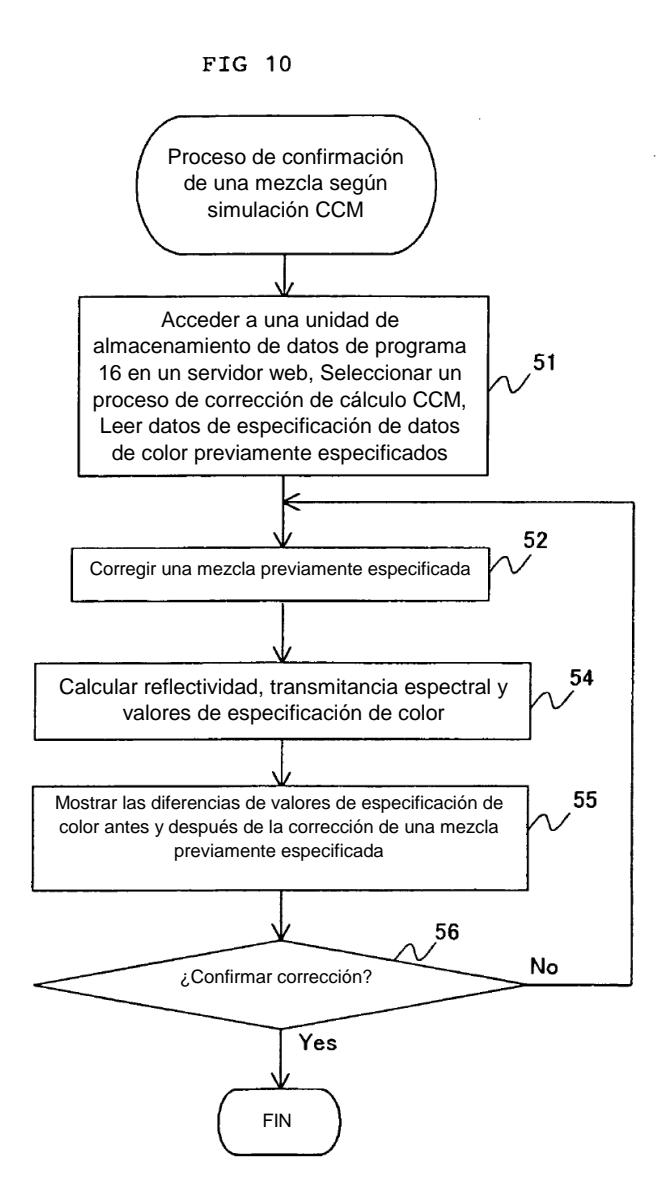